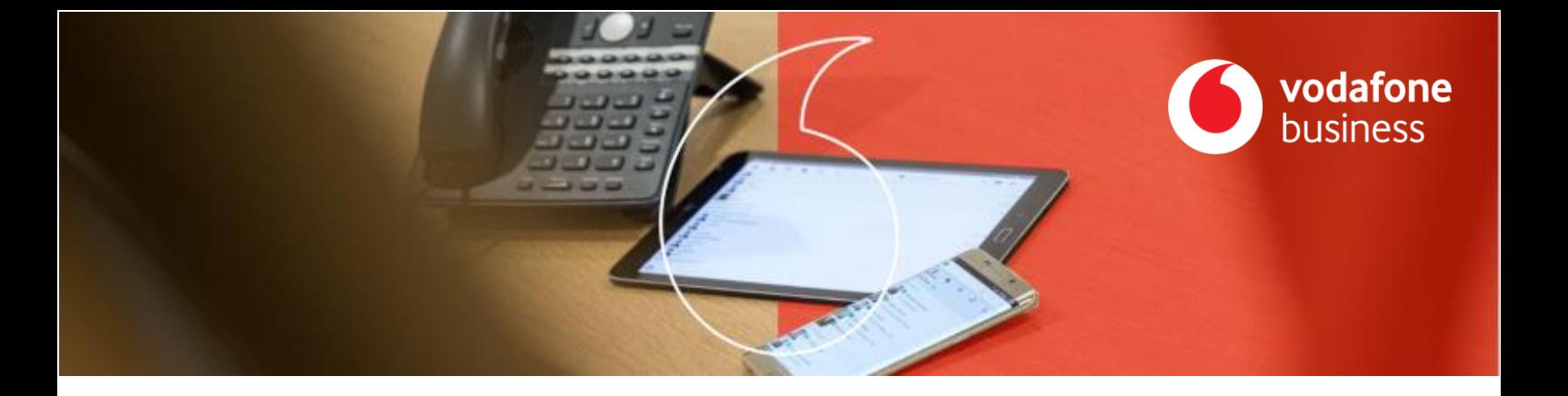

## One Net Express | Guidance

Damit Sie mit One Net Express gut starten können, haben wir für Sie wichtige Informationen zusammengestellt. Wir empfehlen insbesondere die Video Tutorials, die Ihnen schnell das nötige Wissen über Ihre neue Telefonanlage vermitteln.

## **Legende**

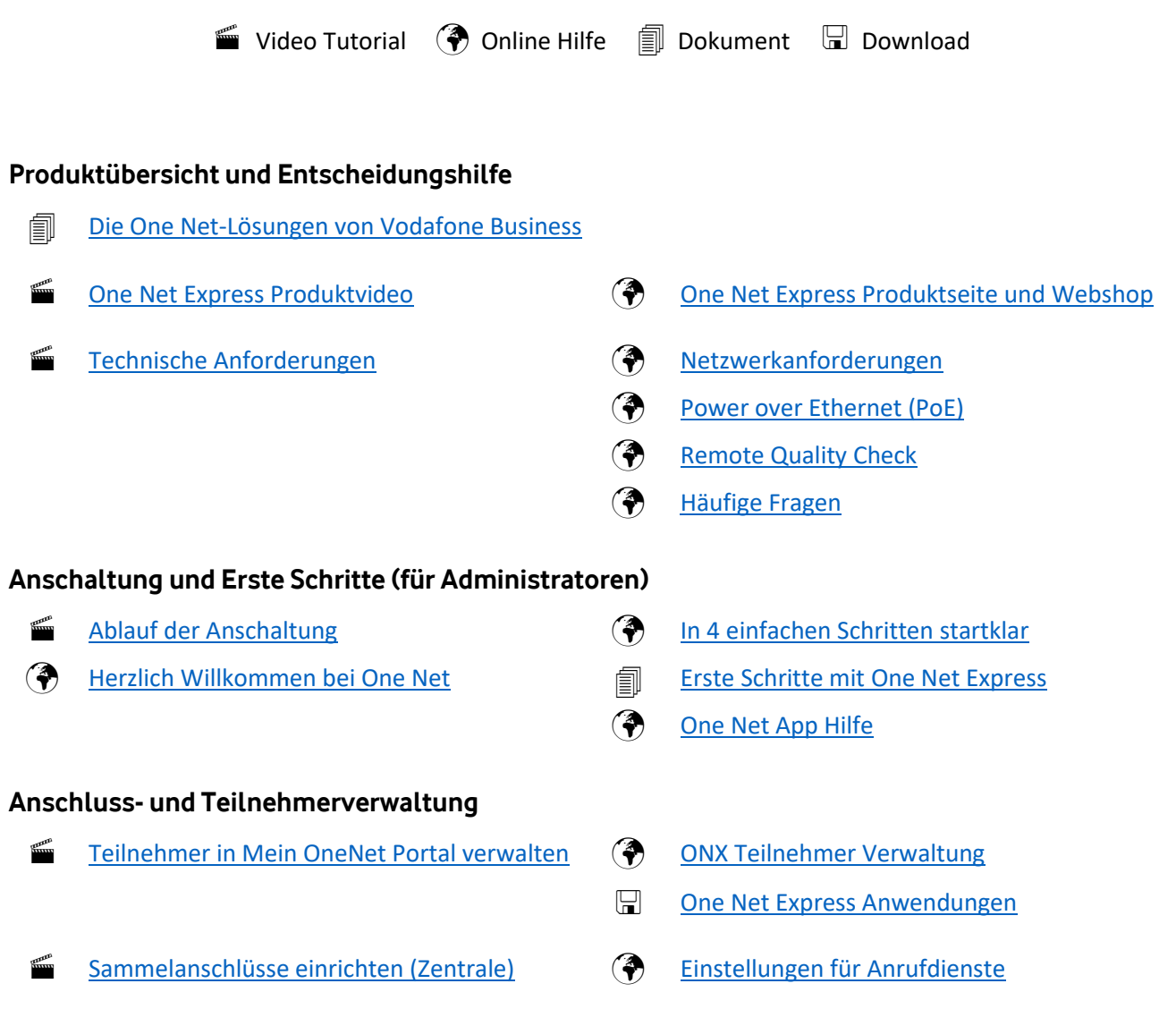

**[Kontakt](mailto:onenetbusiness.team@vodafone.com) | [Firmenkundenportal](https://www.vodafone.de/business/digitalisierung/firmenkundenportal.html) [| Impressum](https://www.vodafone.de/impressum.html) | [Datenschutz](https://www.vodafone.de/unternehmen/soziale-verantwortung/datenschutz-privatsphaere.html) | [vodafone.de/business](https://www.vodafone.de/business.html)**

**1 Copyright © 2021 Vodafone GmbH**

## **Tischtelefone einrichten und verwalten**

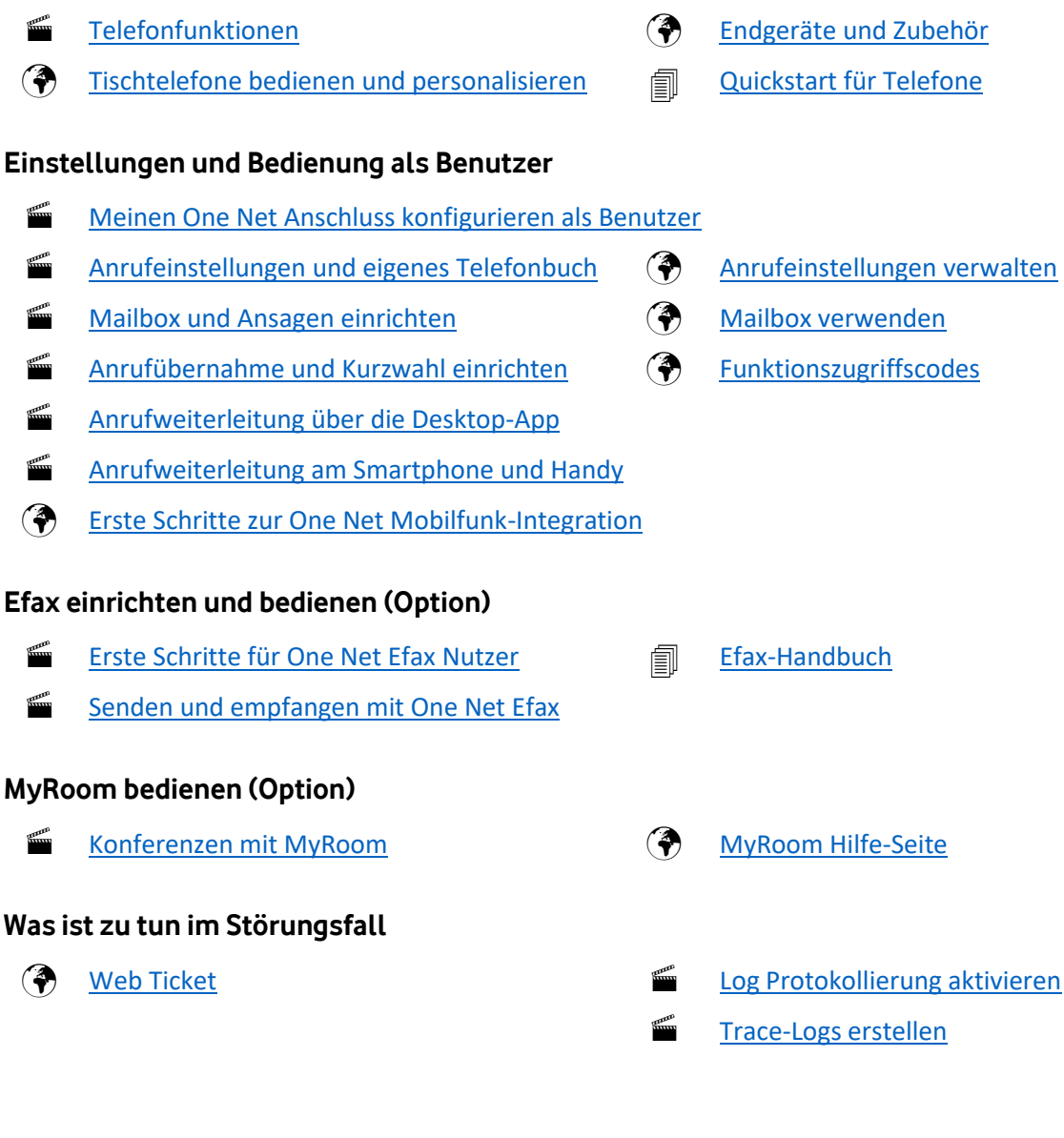

Service Management Business One Net Business-Team (ONB) **vodafone** 0800 50 52 360 business onenetbusiness.team@vodafone.com

**[Kontakt](mailto:onenetbusiness.team@vodafone.com) | [Firmenkundenportal](https://www.vodafone.de/business/digitalisierung/firmenkundenportal.html) [| Impressum](https://www.vodafone.de/impressum.html) | [Datenschutz](https://www.vodafone.de/unternehmen/soziale-verantwortung/datenschutz-privatsphaere.html) | [vodafone.de/business](https://www.vodafone.de/business.html)**